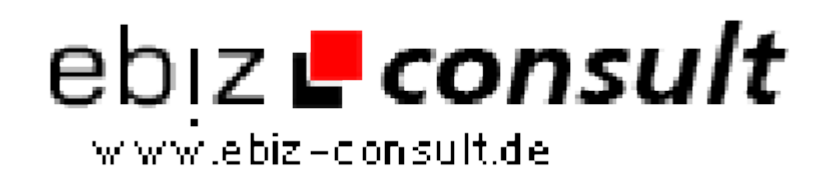

solutions for your daily eBusiness

# **LikeChanger Portal - Jetzt eigene Fantausch-Plattform starten**

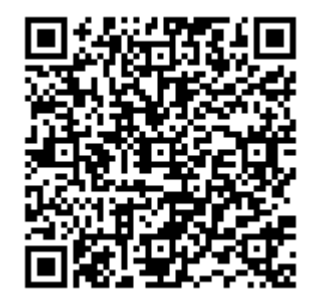

https://www.php-resource.de/script/PHP-Scripts/Other-PHPscripts/LikeChanger-Portal---Jetzt-eigene-Fantausch-Plattformstarten\_17371 **Nage not found or type unknown** 

**Produktbild**

**URL**

**Description** Starten Sie Ihre eigene Fantausch-Plattform. Verdienen Sie Geld mit dem Verkauf von Facebook-Likes. Bieten Sie z. B. über eBay Facebook Fans an, welche über Ihre Plattform generiert werden.

> Verdienst auf ganzer Linie! Sie können Facebook Likes, Google+ Votes und Twitter Follower auf eBay & Co verkaufen!

#### **Funktionsweise von Likechanger**

Es melden sich User an und tragen Ihren Fanseite ein. Um Punkte zu verdienen, müssen diese User andere Fanseiten liken. Diese Punkte kann der User dann in Fans für die eigene Fanseite eintauschen. Sie, als Betreiber, können Sie natürlich einfach so Fanseiten in das System eintragen.

Der Markt mit Fantausch-Plattformen ist noch sehr neu. Somit haben Sie dabei kaum Konkurrenz!

Likechanger ist wohl das Beste Script für solch eine Plattform. Das Script wurde sauber und sicher programmiert. Fallen Sie nicht auf billige Scripte herein, die entweder ohne Probleme gehackt werden können oder bei 100 Usern bereits den Geist aufgeben.

#### **Funktionen im Userbereich:**

- Webseiten, Facebook-Fanseiten liken und dafür Punkte erhalten
- Fanseite, Twitter Account oder eigene Webseite eintragen
- Vergütung einstellen ? ist frei wählbar!
- Fanseiten und Webseiten verwalten, deaktivieren etc.
- Profil verwalten
- Refbereich: Refs werben und Provision verdienen
- Credits/Punkte kaufen

### **Adminbereich:**

- Adminsystem konfigurieren
- Modulrechte ändern
- neue Module installieren
- Admins verwalten, löschen und ändern
- weitere Admins eintragen
- Übersicht der eingetragene Webseiten, Fanseiten und Twitter Accounts
- Webseiten, Fanseiten und Twitter Accounts ändern, deaktivieren oder löschen
- ErrorLog: Zur Überwachung der Webseite bezüglich versuchten Hackerangriffe etc.
- Support: Direkt die Entwickler des Scriptes über den Adminbereich kontaktieren
- User verwalten, ändern, sperren, löschen, suchen etc.
- Credits/Punkte verkaufen

## **Details zur Anzeige**